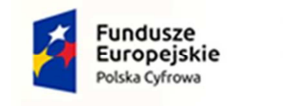

Rzeczpospolita<br>Polska

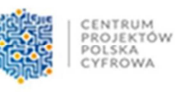

Unia Europejska Europejski Fundusz<br>Europejski Fundusz<br>Rozwoju Regionalnego

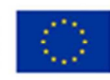

Zał*ą*cznik Nr 5 do SWZ

# **SZCZEGÓŁOWY**

## **OPIS PRZEDMIOTU ZAMÓWIENIA**

do post*ę*powania prowadzonego w trybie przetargu nieograniczonego pn. **"Dostawa sprz***ę***tu IT dla grantu cyfrowa gmina realizowanego przez Gmin***ę* **Kartuzy"** (znak sprawy: ZP.271.15.2023)

Przedmiotem zamówienia jest zakup wraz z dostawą:

1. Laptopów (30 szt.), spełniających minimalne wymagania techniczne określone w poniższej tabeli:

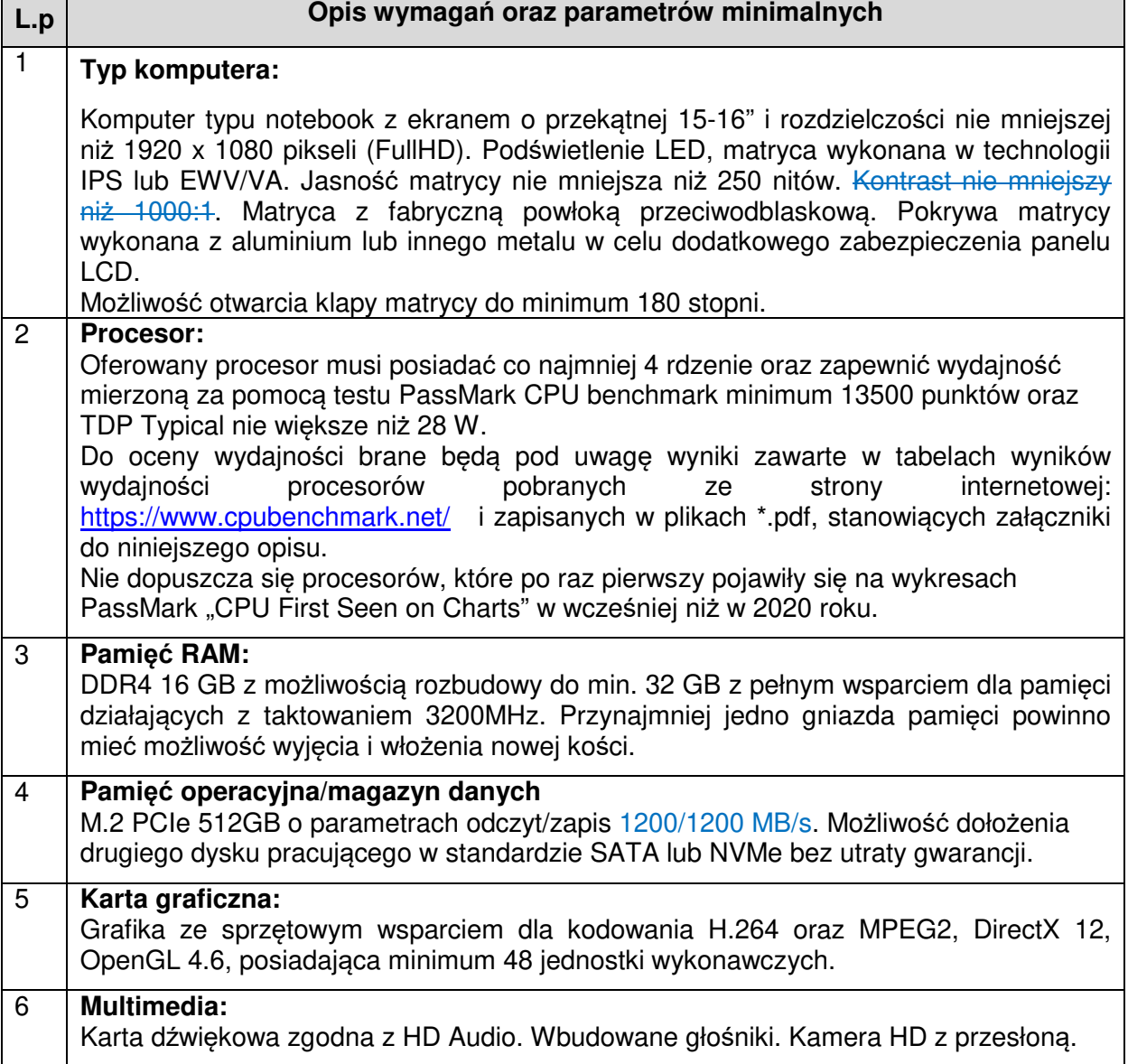

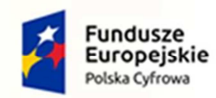

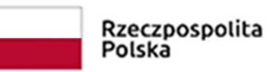

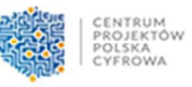

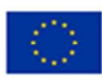

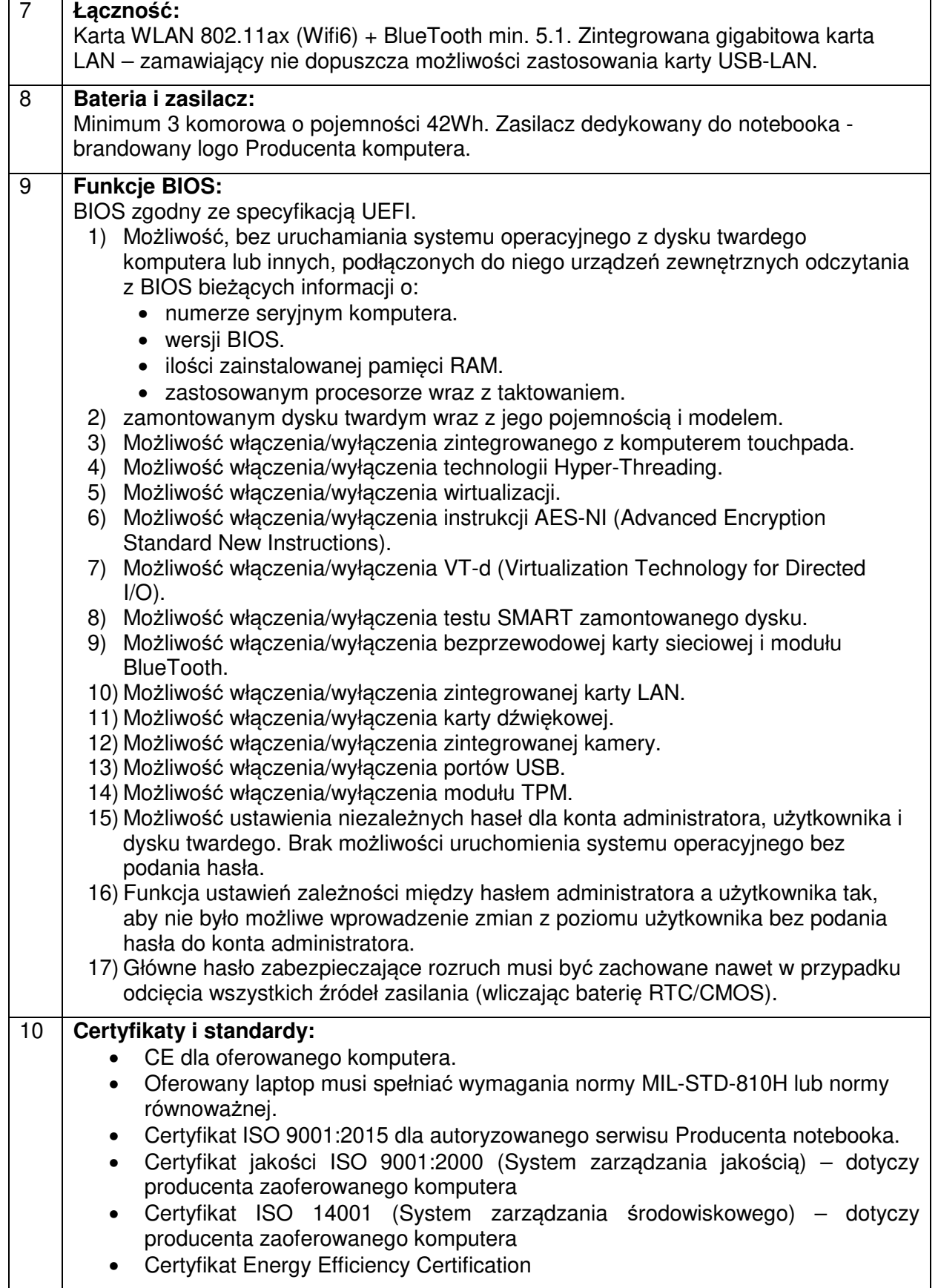

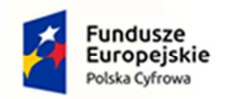

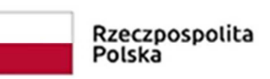

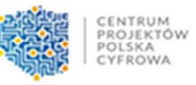

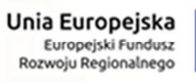

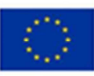

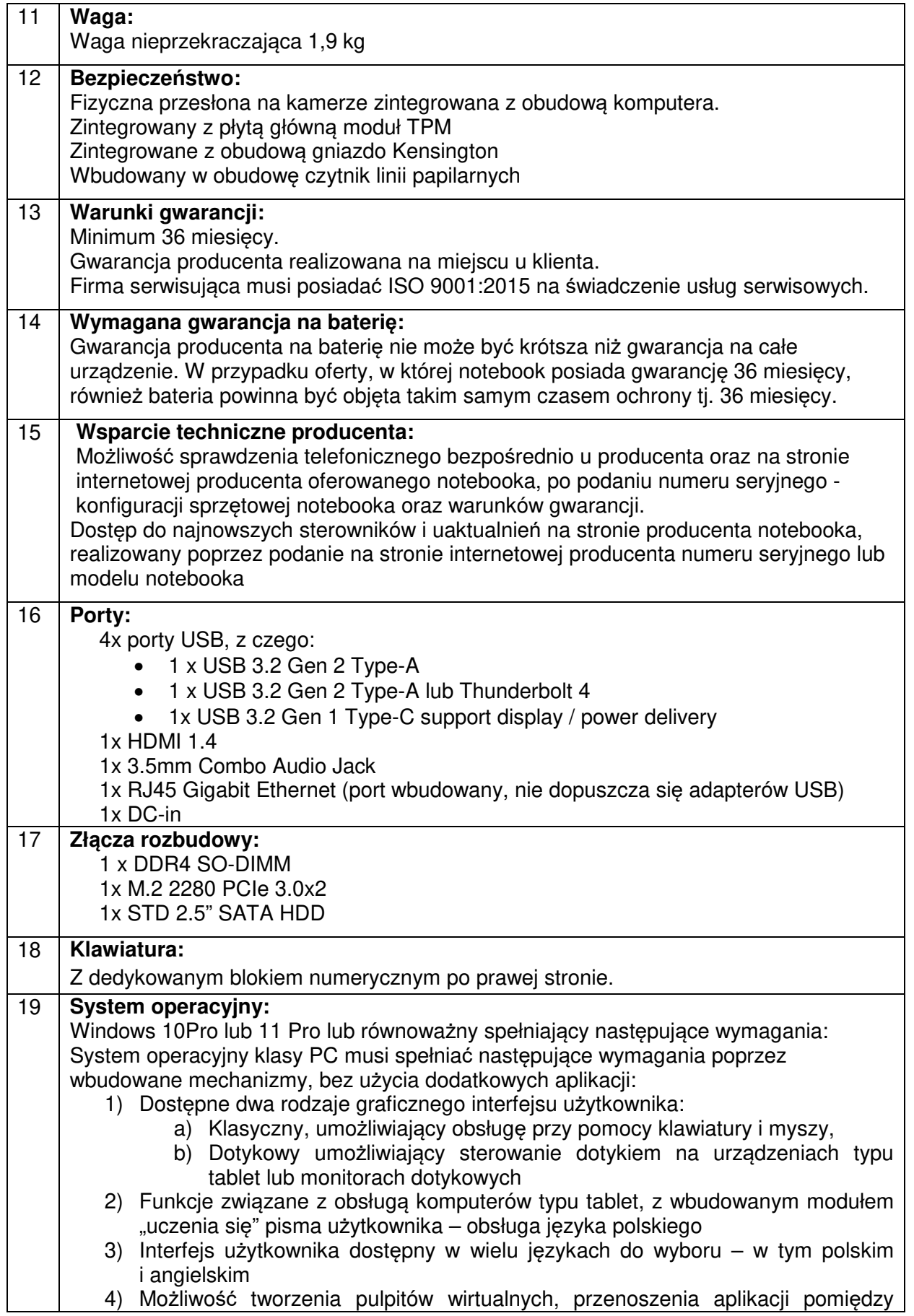

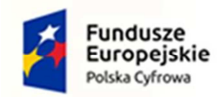

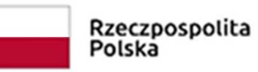

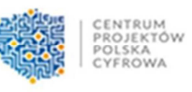

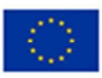

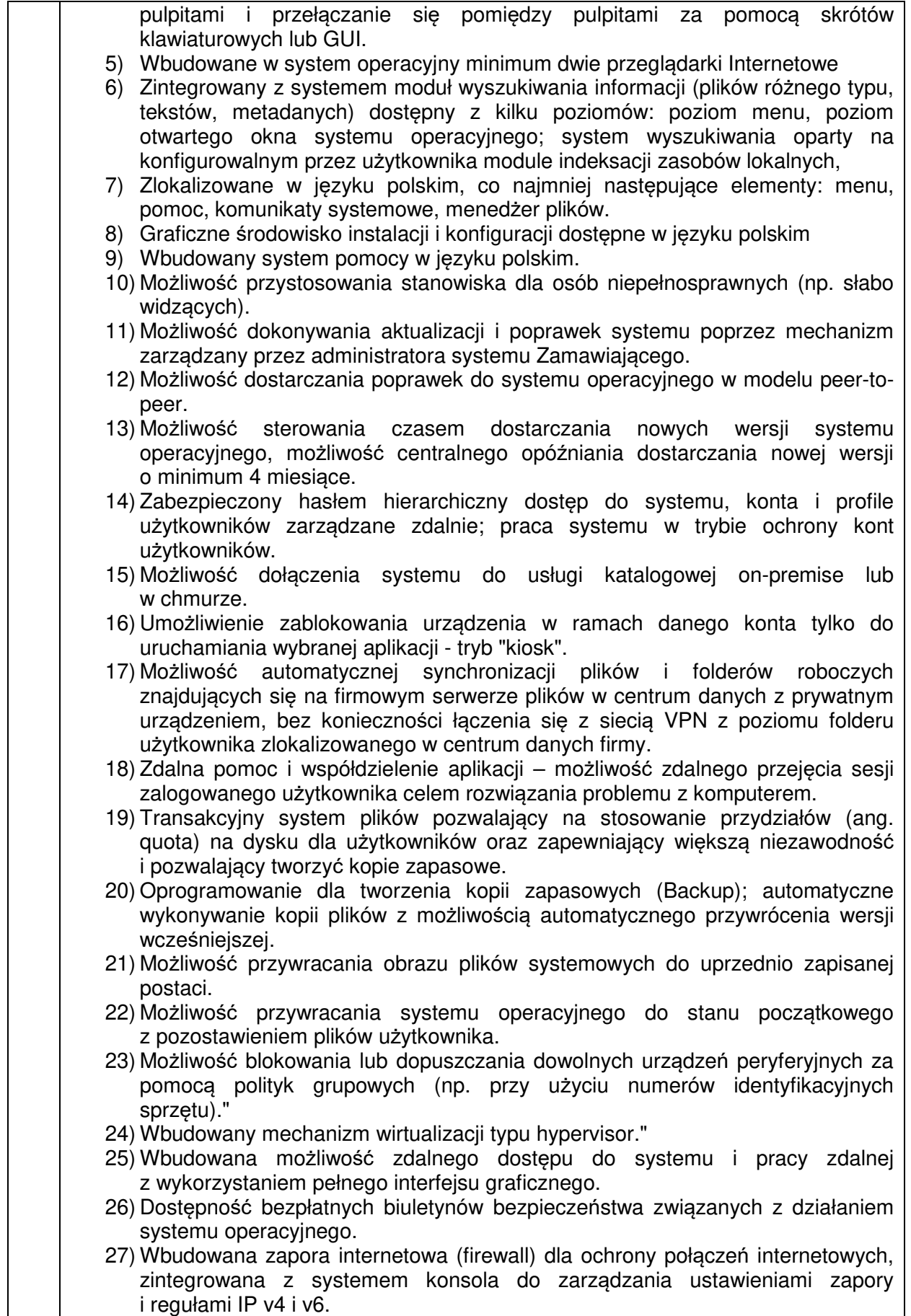

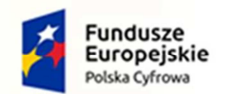

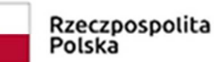

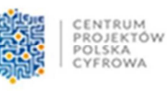

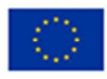

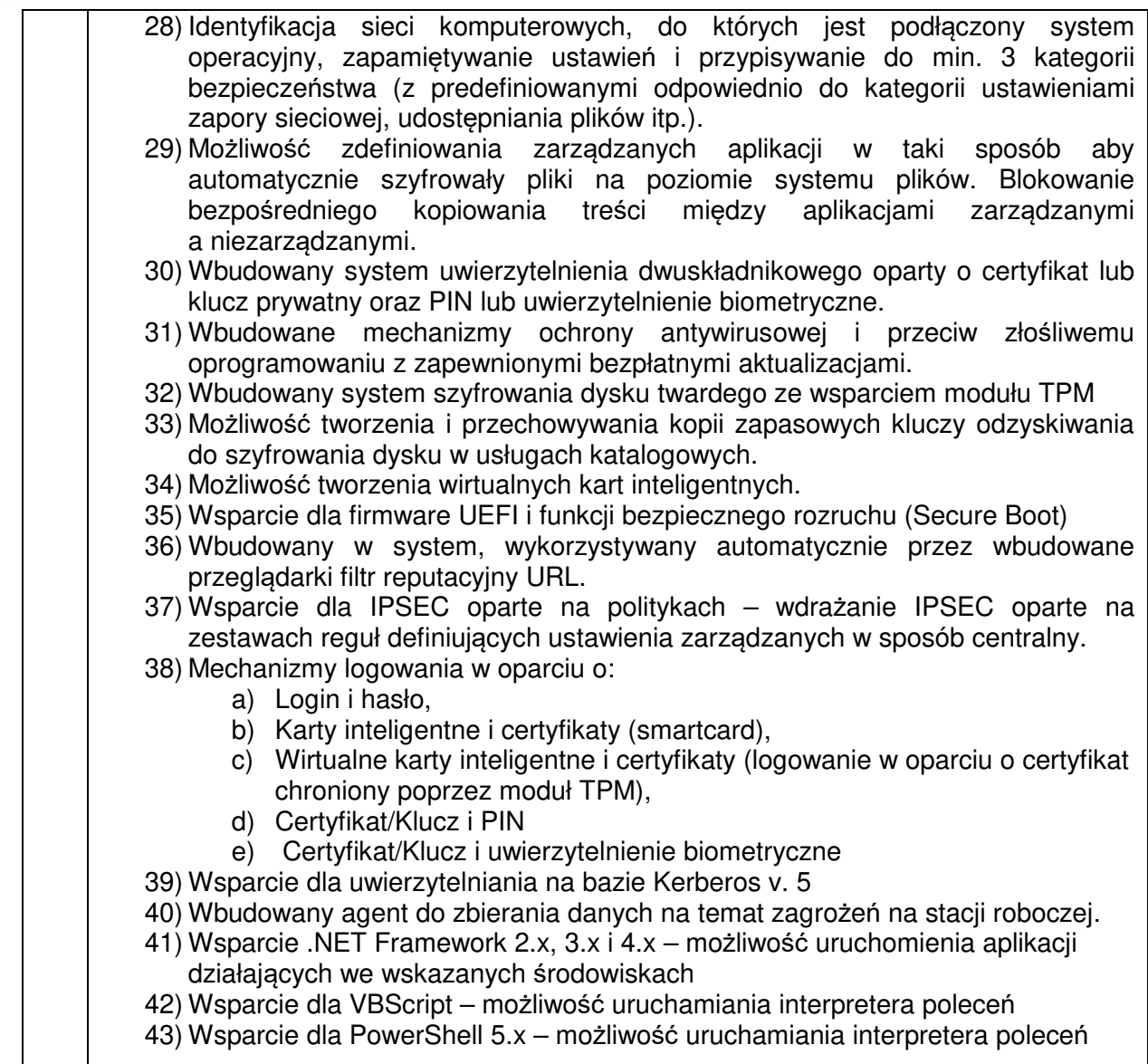

2. Systemu operacyjnego w wersji na dysk USB (1 szt), spełniający minimalne wymagania techniczne określone w poniższej tabeli:

#### **Opis wymagań oraz parametrów minimalnych**

Windows 11 Pro lub równoważny system operacyjny klasy desktop spełniający następujące wymagania poprzez wbudowane mechanizmy, bez użycia dodatkowych aplikacji: 1) Dostępne dwa rodzaje graficznego interfejsu użytkownika:

- a) Klasyczny, umożliwiający obsługę przy pomocy klawiatury i myszy,
	- b) Dotykowy umożliwiający sterowanie dotykiem na urządzeniach typu tablet lub monitorach dotykowych,
- 2) Interfejsy użytkownika dostępne w wielu językach do wyboru w tym Polskim i Angielskim.
- 3) Zlokalizowane w języku polskim, co najmniej następujące elementy: menu, odtwarzacz multimediów, pomoc, komunikaty systemowe.
- 4) Wbudowany system pomocy w języku polskim.
- 5) Graficzne środowisko instalacji i konfiguracji dostępne w języku polskim.
- 6) Funkcje związane z obsługą komputerów typu tablet, z wbudowanym modułem "uczenia się" pisma użytkownika – obsługa języka polskiego.

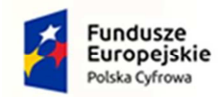

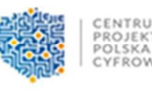

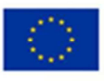

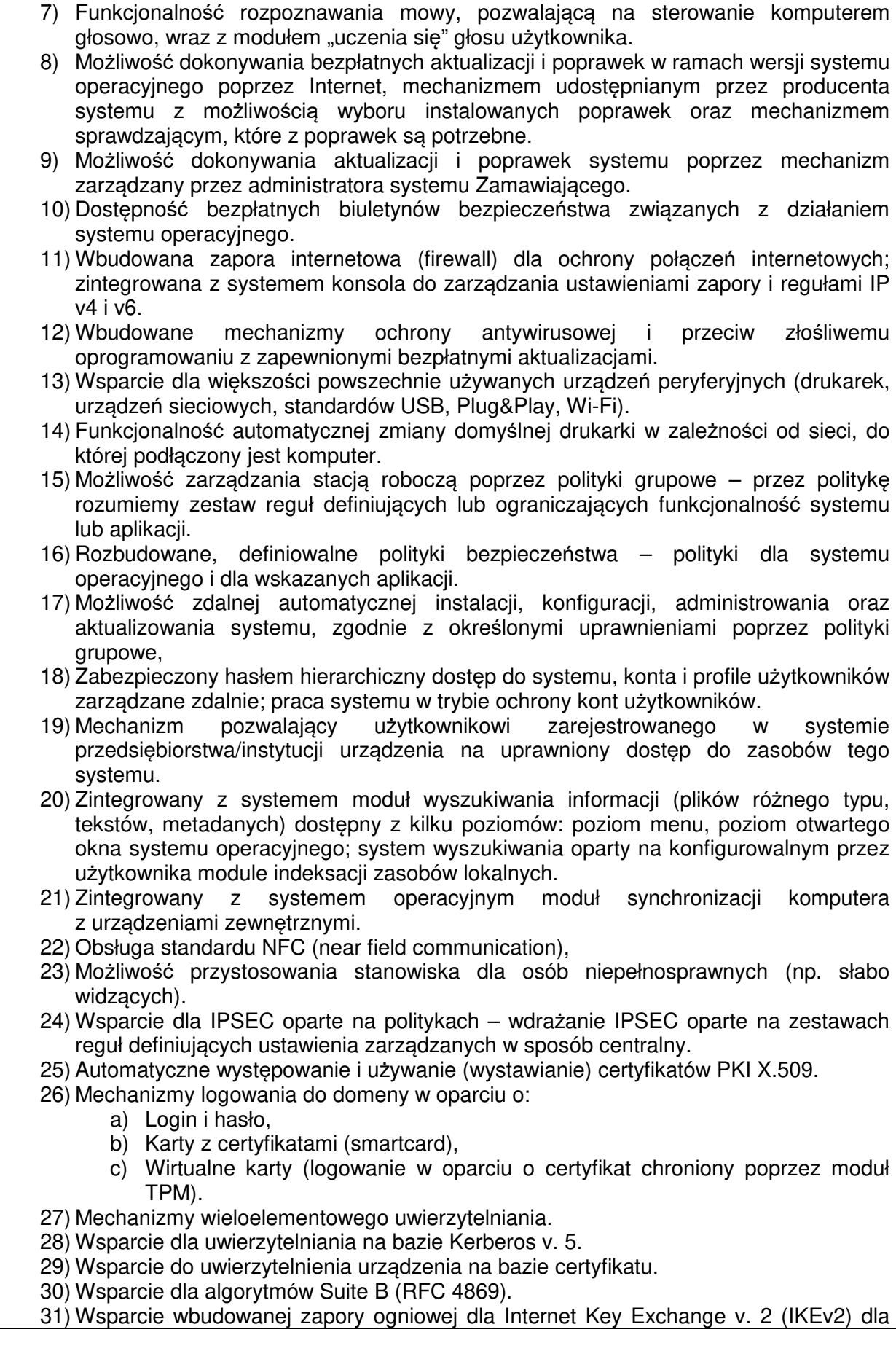

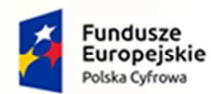

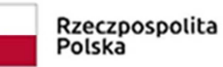

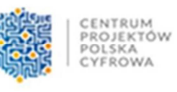

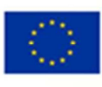

warstwy transportowej IPsec. 32) Wbudowane narzędzia służące do administracji, do wykonywania kopii zapasowych polityk i ich odtwarzania oraz generowania raportów z ustawień polityk. 33) Wsparcie dla środowisk Java i .NET Framework 4.x – możliwość uruchomienia aplikacji działających we wskazanych środowiskach. 34) Wsparcie dla JScript i VBScript – możliwość uruchamiania interpretera poleceń. 35) Zdalna pomoc i współdzielenie aplikacji – możliwość zdalnego przejęcia sesji zalogowanego użytkownika celem rozwiązania problemu z komputerem. 36) Rozwiązanie służące do automatycznego zbudowania obrazu systemu wraz z aplikacjami. Obraz systemu służyć ma do automatycznego upowszechnienia systemu operacyjnego inicjowanego i wykonywanego w całości poprzez sieć komputerową. 37) Rozwiązanie ma umożliwiające wdrożenie nowego obrazu poprzez zdalną instalację. 38) Transakcyjny system plików pozwalający na stosowanie przydziałów (ang. quota) na dysku dla użytkowników oraz zapewniający większą niezawodność i pozwalający tworzyć kopie zapasowe. 39) Zarządzanie kontami użytkowników sieci oraz urządzeniami sieciowymi tj. drukarki, modemy, woluminy dyskowe, usługi katalogowe. 40) Udostępnianie modemu. 41) Oprogramowanie dla tworzenia kopii zapasowych (Backup); automatyczne wykonywanie kopii plików z możliwością automatycznego przywrócenia wersji wcześniejszej. 42) Możliwość przywracania obrazu plików systemowych do uprzednio zapisanej postaci. 43) Identyfikacja sieci komputerowych, do których jest podłączony system operacyjny, zapamiętywanie ustawień i przypisywanie do min. 3 kategorii bezpieczeństwa (z predefiniowanymi odpowiednio do kategorii ustawieniami zapory sieciowej, udostępniania plików itp.). 44) Możliwość blokowania lub dopuszczania dowolnych urządzeń peryferyjnych za pomocą polityk grupowych (np. przy użyciu numerów identyfikacyjnych sprzętu). 45) Wbudowany mechanizm wirtualizacji typu hypervisor, umożliwiający, zgodnie z uprawnieniami licencyjnymi, uruchomienie do 4 maszyn wirtualnych. 46) Mechanizm szyfrowania dysków wewnętrznych i zewnętrznych z możliwością szyfrowania ograniczonego do danych użytkownika. 47) Wbudowane w system narzędzie do szyfrowania partycji systemowych komputera, z możliwością przechowywania certyfikatów w mikrochipie TPM (Trusted Platform Module) w wersji minimum 1.2 lub na kluczach pamięci przenośnej USB. 48) Wbudowane w system narzędzie do szyfrowania dysków przenośnych, z możliwością centralnego zarządzania poprzez polityki grupowe, pozwalające na wymuszenie szyfrowania dysków przenośnych. 49) Możliwość tworzenia i przechowywania kopii zapasowych kluczy odzyskiwania do szyfrowania partycji w usługach katalogowych. 50) Możliwość instalowania dodatkowych języków interfejsu systemu operacyjnego oraz możliwość zmiany języka bez konieczności reinstalacji systemu.

3. Pakietów oprogramowania biurowego (80 szt.) przeznaczonych do pracy Urzędu spełniających minimalne wymagania techniczne określone w poniższej tabeli:

#### **Opis wymagań oraz parametrów minimalnych**

Pakiet oprogramowania biurowego zawierający minimum:

- 1. arkusz kalkulacyjny,
- 2. program do obsługi poczty elektronicznej,
- 3. edytor tekstu
- 4. program do prezentacji

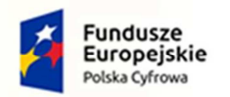

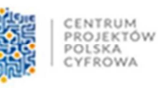

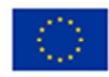

Pakiet aplikacji biurowych musi umożliwić prawidłowe odczytywanie i zapisywanie danych w dokumentach w formatach: .DOC, .DOCX, .XLS, .XLSX,, .PPT, .PPTX, w tym obsługa formatowania, makr, formuł i formularzy w plikach wytworzonych w MS Office 2003, MS Office 2007, MS Office 2010, MS Office 2013 i MS Office 2016, bez utraty danych oraz bez konieczności reformatowania dokumentów,

Edytor tekstów musi umożliwiać:

- 1. edycję i formatowanie tekstu w języku polskim wraz z obsługą języka polskiego w zakresie sprawdzania pisowni i poprawności gramatycznej oraz funkcjonalnością słownika wyrazów bliskoznacznych i autokorekty.
- 2. wstawianie oraz formatowanie tabel.
- 3. wstawianie oraz formatowanie obiektów graficznych.
- 4. wstawianie wykresów i tabel z arkusza kalkulacyjnego (wliczając tabele przestawne). automatyczne numerowanie rozdziałów, punktów, akapitów, tabel i rysunków.
- 5. automatyczne numerowanie rozdziałów, punktów, akapitów, tabel i rysunków.
- 6. automatyczne tworzenie spisów treści.
- 7. formatowanie nagłówków i stopek stron.
- 8. śledzenie i porównywanie zmian wprowadzonych przez użytkowników w dokumencie.
- 9. nagrywanie, tworzenie i edycję makr automatyzujących wykonywanie czynności.
- 10. określenie układu strony (pionowa/pozioma).
- 11. wydruk dokumentów.
- 12. wykonywanie korespondencji seryjnej bazując na danych adresowych pochodzących z arkusza kalkulacyjnego i z narzędzia do zarządzania informacją prywatną.
- 13. pracę na dokumentach utworzonych przy pomocy Microsoft Word 2003, 2007, 2010 i 2013, wykorzystywanych przez Zamawiającego, z zapewnieniem bezproblemowej konwersji wszystkich elementów i atrybutów dokumentu.
- 14. zabezpieczenie dokumentów hasłem przed odczytem oraz przed wprowadzaniem modvfikacii.
- 15. wymagana jest dostępność do oferowanego edytora tekstu bezpłatnych narzędzi umożliwiających wykorzystanie go, jako środowiska kreowania aktów normatywnych i prawnych, zgodnie z obowiązującym prawem.
- 16. wymagana jest dostępność do oferowanego edytora tekstu bezpłatnych narzędzi (kontrolki) umożliwiających podpisanie podpisem elektronicznym pliku z zapisanym dokumentem przy pomocy certyfikatu kwalifikowanego zgodnie z wymaganiami obowiązującego w Polsce prawa.

Arkusz kalkulacyjny musi umożliwiać:

- 1. tworzenie raportów tabelarycznych.
- 2. tworzenie wykresów liniowych (wraz linią trendu), słupkowych, kołowych.
- 3. tworzenie arkuszy kalkulacyjnych zawierających teksty, dane liczbowe oraz formuły przeprowadzające operacje matematyczne, logiczne, tekstowe, statystyczne oraz operacje na danych finansowych i na miarach czasu.
- 4. tworzenie raportów z zewnętrznych źródeł danych (inne arkusze kalkulacyjne, bazy danych zgodne z ODBGC, pliki tekstowe, pliki XML, webservice).
- 5. obsługę kostek OLAP oraz tworzenie i edycję kwerend bazodanowych i webowych. Narzędzia wspomagające analizę statystyczną i finansową, analizę wariantową i rozwiązywanie problemów optymalizacyjnych.
- 6. tworzenie raportów tabeli przestawnych umożliwiających dynamiczną zmianę wymiarów oraz wykresów bazujących na danych z tabeli przestawnych.
- 7. wyszukiwanie i zamianę danych.
- 8. wykonywanie analiz danych przy użyciu formatowania warunkowego.
- 9. nazywanie komórek arkusza i odwoływanie się w formułach po takiej nazwie.
- 10. nagrywanie, tworzenie i edycję makr automatyzujących wykonywanie czynności.
- 11. formatowanie czasu, daty i wartości finansowych z polskim formatem.
- 12. zapis wielu arkuszy kalkulacyjnych w jednym pliku.

13. zachowanie pełnej zgodności z formatami plików utworzonych za pomocą

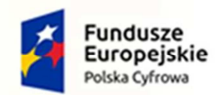

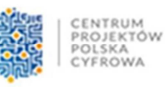

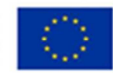

oprogramowania Microsoft Excel 2003, 2007, 2010 i 2013 wykorzystywanych przez Zamawiającego, z uwzględnieniem poprawnej realizacji użytych w nich funkcji specjalnych i makropoleceń.

14. zabezpieczenie dokumentów hasłem przed odczytem oraz przed wprowadzaniem modyfikacji.

Narzędzie do przygotowywania i prowadzenia prezentacji musi umożliwiać:

- 1. przygotowywanie prezentacji multimedialnych, które będą:
- 2. prezentowanie przy użyciu projektora multimedialnego.
- 3. drukowanie w formacie umożliwiającym robienie notatek.
- 4. zapisanie jako prezentacja tylko do odczytu.
- 5. nagrywanie narracji i dołączanie jej do prezentacji.
- 6. opatrywanie slajdów notatkami dla prezentera.
- 7. umieszczanie i formatowanie tekstów, obiektów graficznych, tabel, nagrań dźwiękowych i wideo.
- 8. umieszczanie tabel i wykresów pochodzących z arkusza kalkulacyjnego.
- 9. odświeżenie wykresu znajdującego się w prezentacji po zmianie danych w źródłowym arkuszu kalkulacyjnym.
- 10. możliwość tworzenia animacji obiektów i całych slajdów prowadzenie prezentacji w trybie prezentera, gdzie slajdy są widoczne na jednym monitorze lub projektorze, a na drugim widoczne są slajdy i notatki prezentera.
- 11. pełna zgodność z formatami plików utworzonych za pomocą oprogramowania Microsoft PowerPoint 2003, 2007, 2010 i 2013 wykorzystywanych przez Zamawiającego.

Narzędzie do tworzenia drukowanych materiałów informacyjnych musi umożliwiać:

- 1. tworzenie i edycję drukowanych materiałów informacyjnych.
- 2. tworzenie materiałów przy użyciu dostępnych z narzędziem szablonów: broszur, biuletynów, katalogów. edycję poszczególnych stron materiałów.
- 3. podział treści na kolumny.
- 4. umieszczanie elementów graficznych.
- 5. wykorzystanie mechanizmu korespondencji seryjnej
- 6. płynne przesuwanie elementów po całej stronie publikacji.
- 7. eksport publikacji do formatu PDF oraz TIFF.
- 8. wydruk publikacji.
- 9. możliwość przygotowywania materiałów do wydruku w standardzie CMYK.

Narzędzie do zarządzania informacją prywatną (pocztą elektroniczną, kalendarzem, kontaktami i zadaniami) musi umożliwiać:

- 1. pobieranie i wysyłanie poczty elektronicznej z serwera pocztowego.
- 2. filtrowanie niechcianej poczty elektronicznej (SPAM) oraz określanie listy zablokowanych i bezpiecznych nadawców.
- 3. tworzenie katalogów, pozwalających katalogować pocztę elektroniczną
- 4. automatyczne grupowanie poczty o tym samym tytule.
- 5. tworzenie reguł przenoszących automatycznie nową pocztę elektroniczną do określonych katalogów bazując na słowach zawartych w tytule, adresie nadawcy i odbiorcy.
- 6. oflagowanie poczty elektronicznej z określeniem terminu przypomnienia.
- 7. zarządzanie kalendarzem.
- 8. udostępnianie kalendarza innym użytkownikom.
- 9. przeglądanie kalendarza innych użytkowników.
- 10. zapraszanie uczestników na spotkanie, co po ich akceptacji powoduje automatyczne wprowadzenie spotkania w ich kalendarzach.
- 11. zarządzanie listą zadań.
- 12. zlecanie zadań innym użytkownikom.

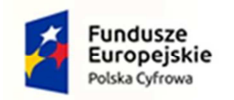

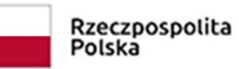

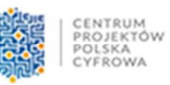

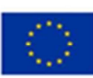

- 13. zarządzanie listą kontaktów.
- 14. udostępnianie listy kontaktów innym użytkownikom.
- 15. przeglądanie listy kontaktów innych użytkowników.
- 16. możliwość przesyłania kontaktów innym użytkowników.

Licencja na cały pakiet oprogramowania: wieczysta

4. Komputerów stacjonarnych (25 szt.) przeznaczonych do Szkoły podstawowej podległej Gminie Kartuzy, spełniających minimalne wymagania techniczne określone w poniższej tabeli:

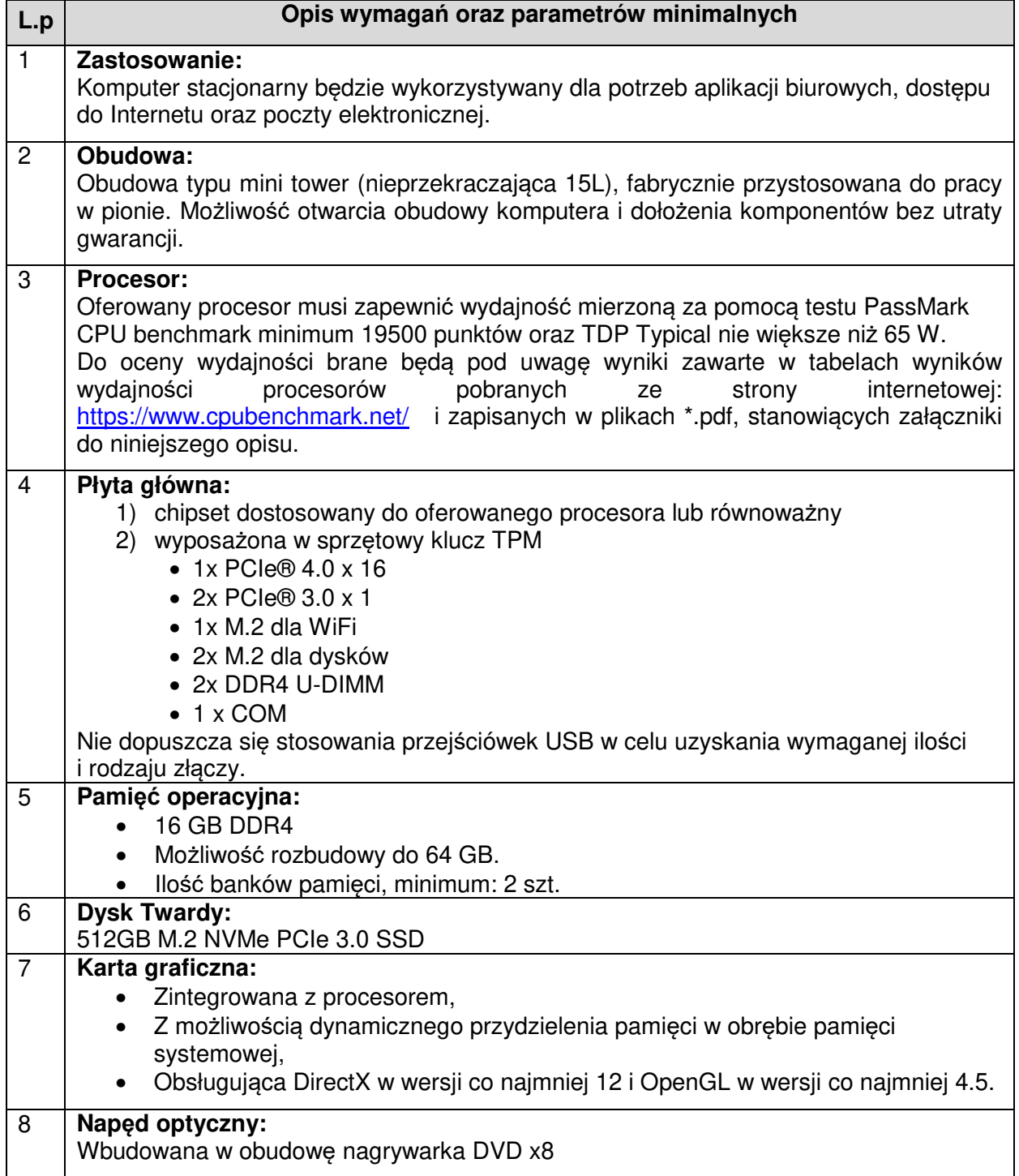

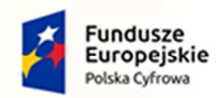

 $\overline{1}$ 

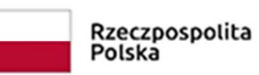

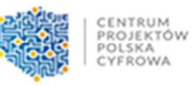

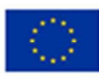

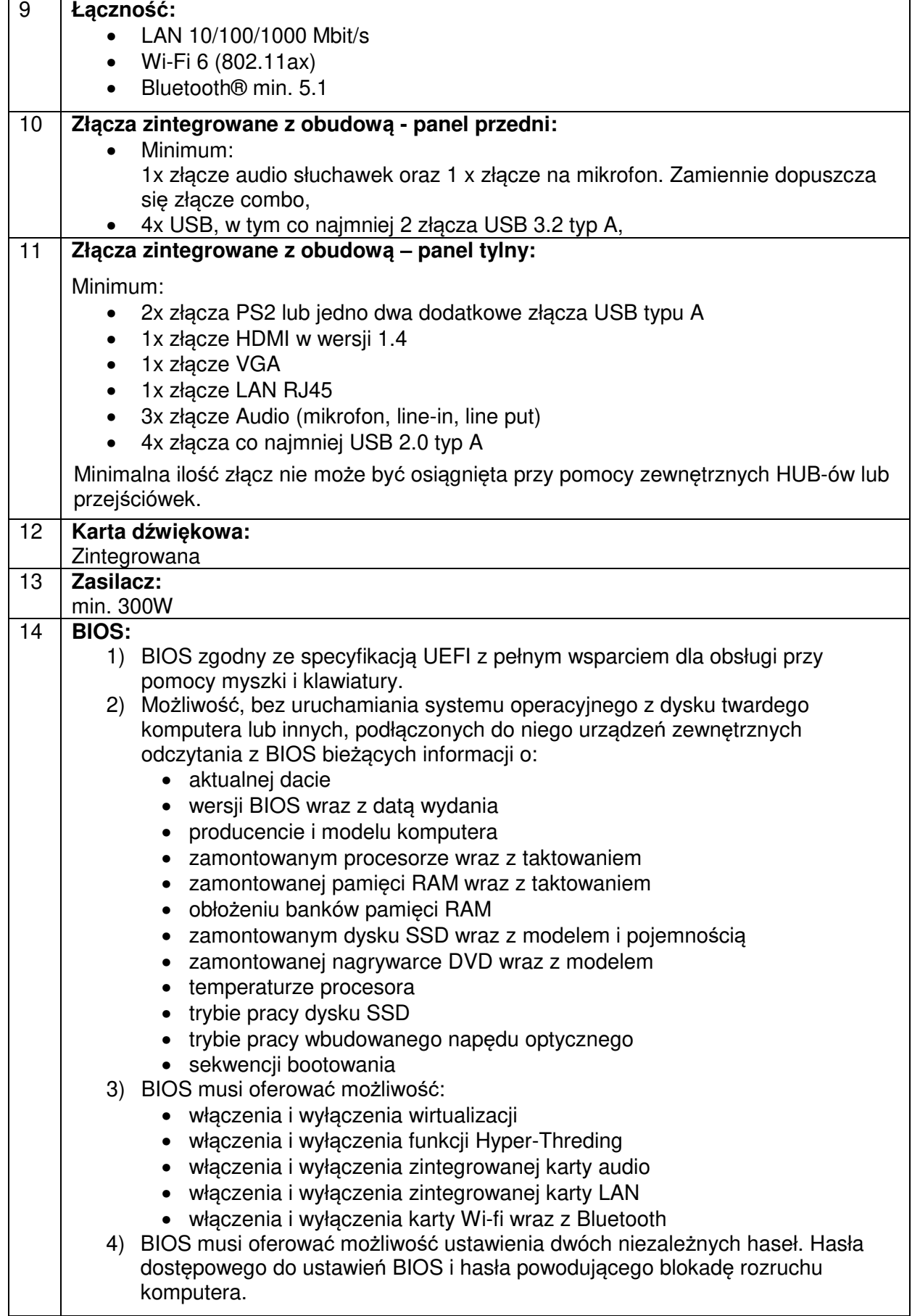

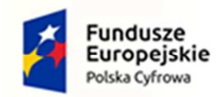

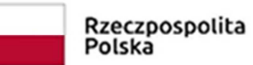

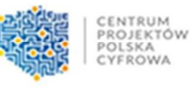

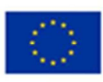

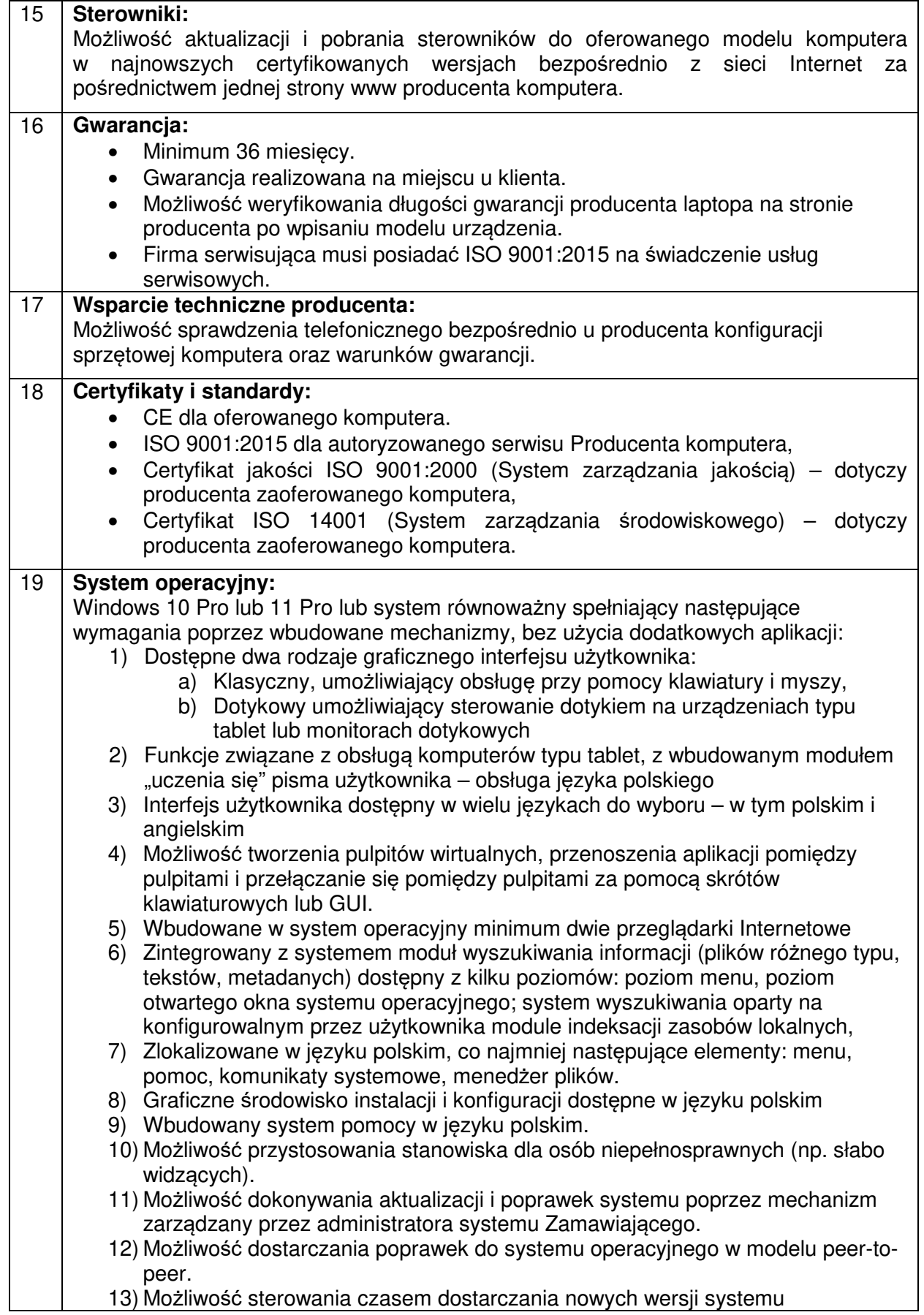

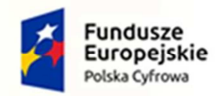

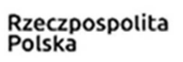

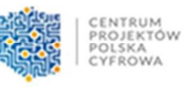

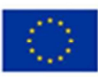

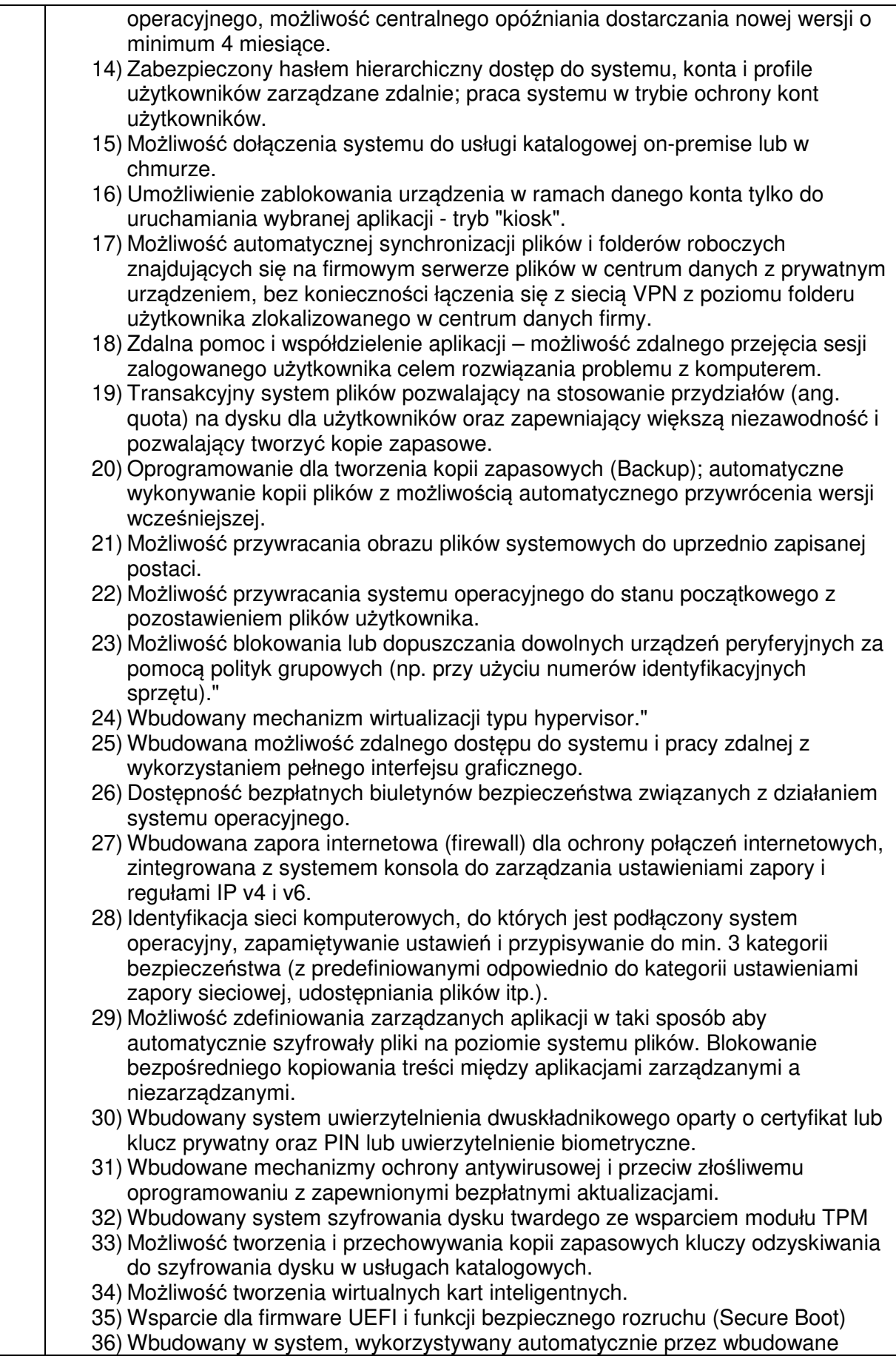

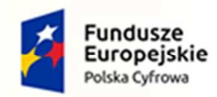

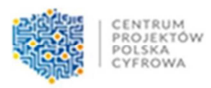

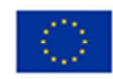

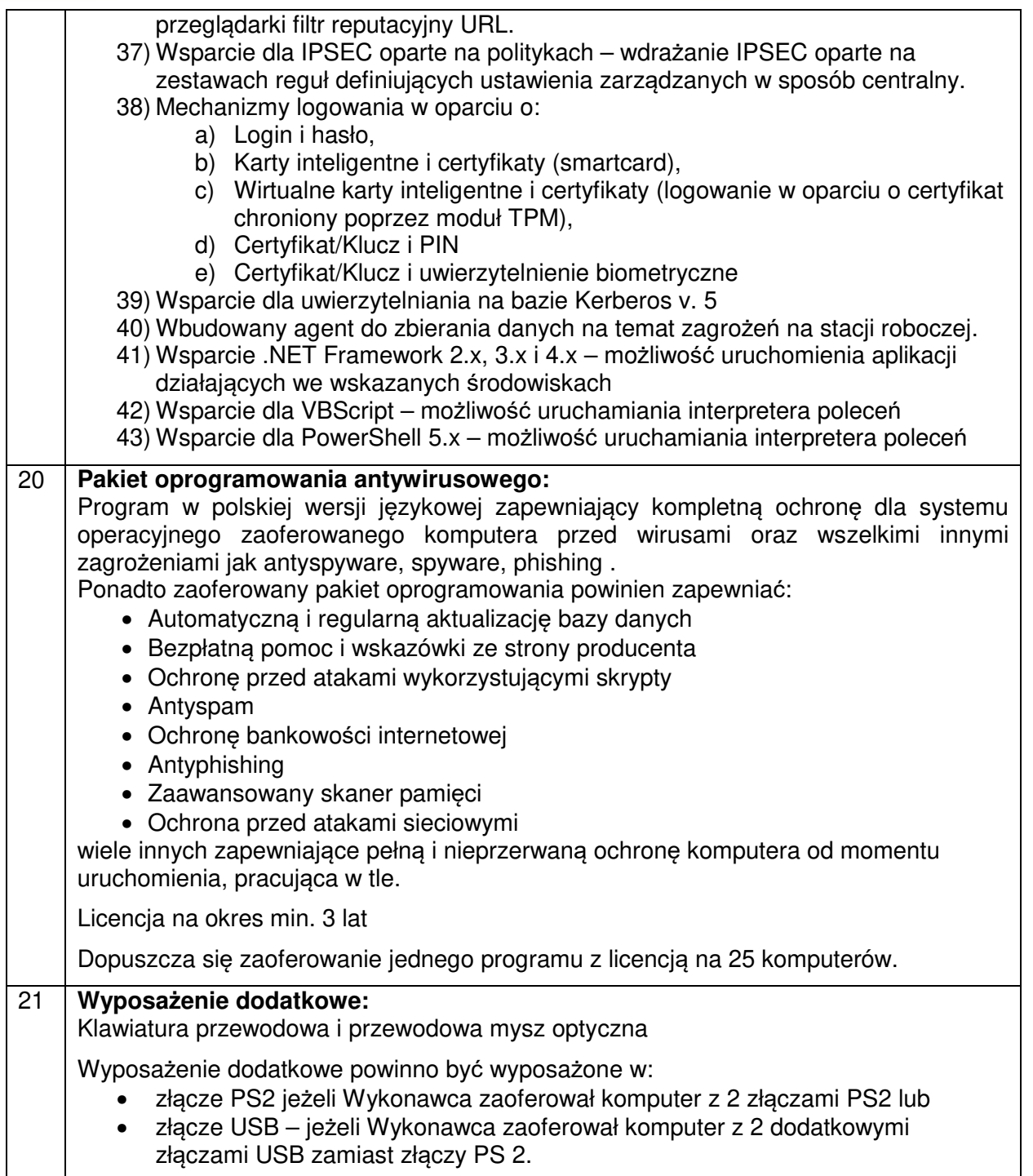

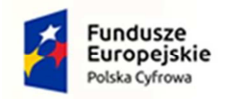

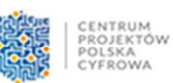

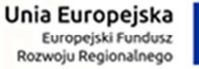

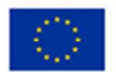

5. Monitorów (25 szt.) przeznaczonych do Szkoły podstawowej podległej Gminie Kartuzy, spełniających minimalne wymagania techniczne określone w poniższej tabeli:

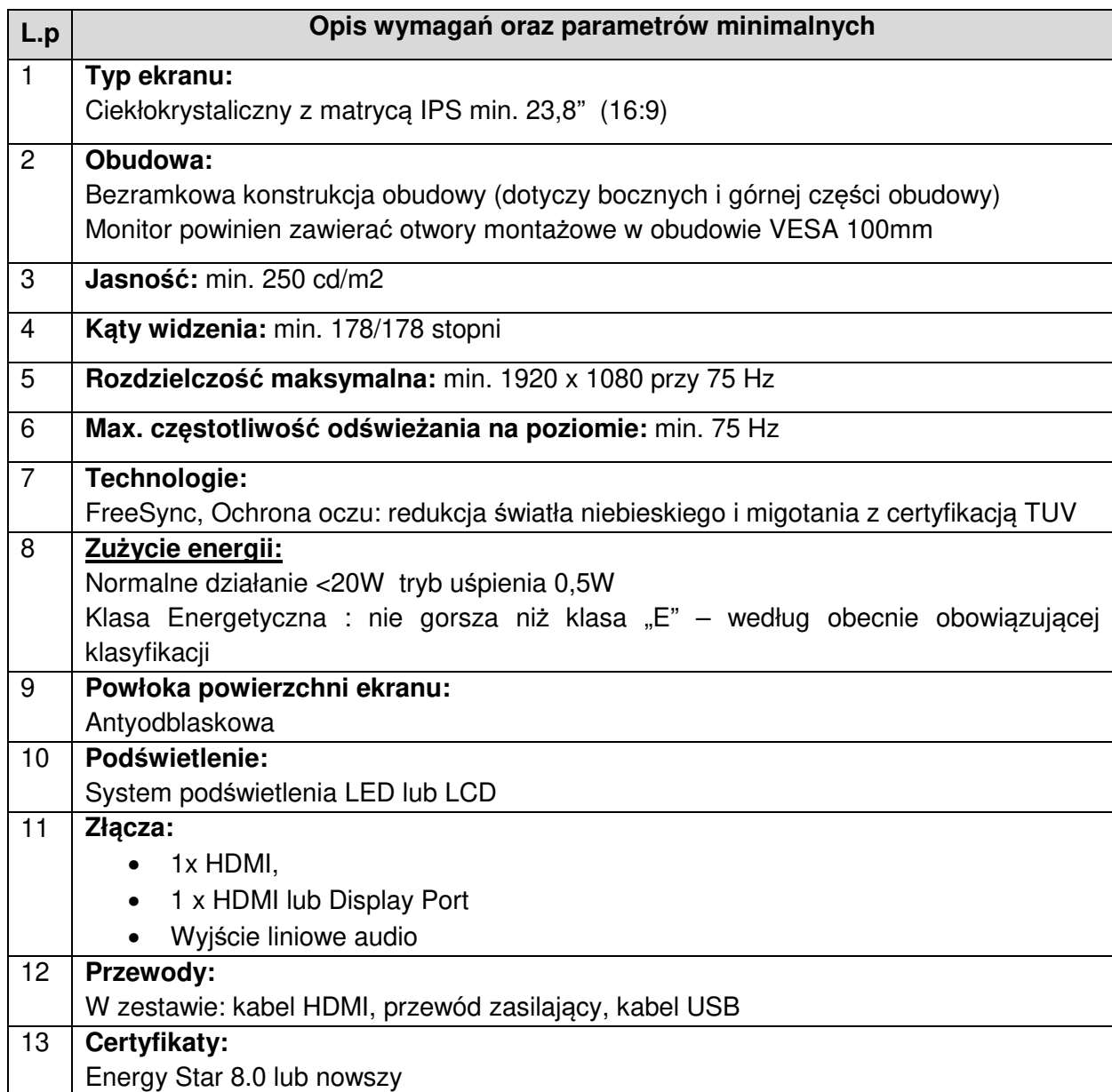

6. Słuchawek (25 szt.) przeznaczonych do Szkoły podstawowej podległej Gminie Kartuzy, spełniających minimalne wymagania techniczne określone w poniższej tabeli:

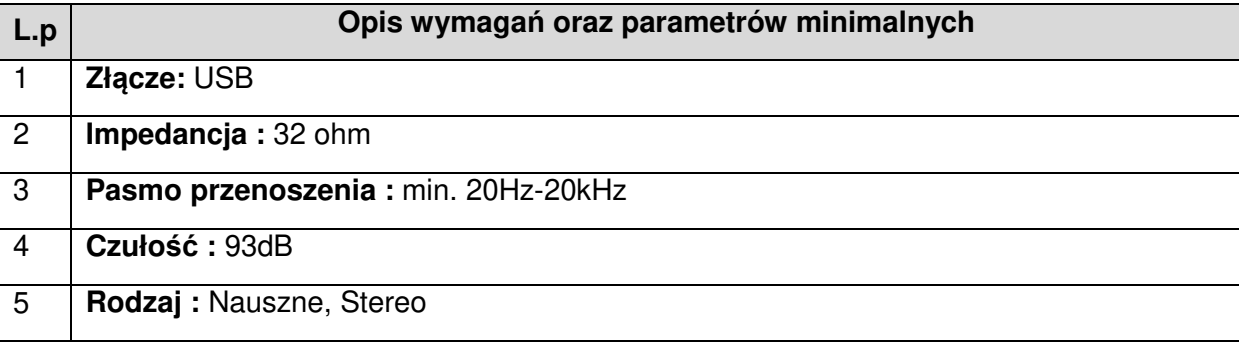

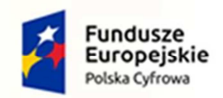

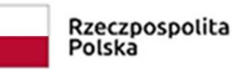

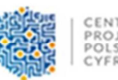

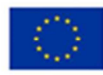

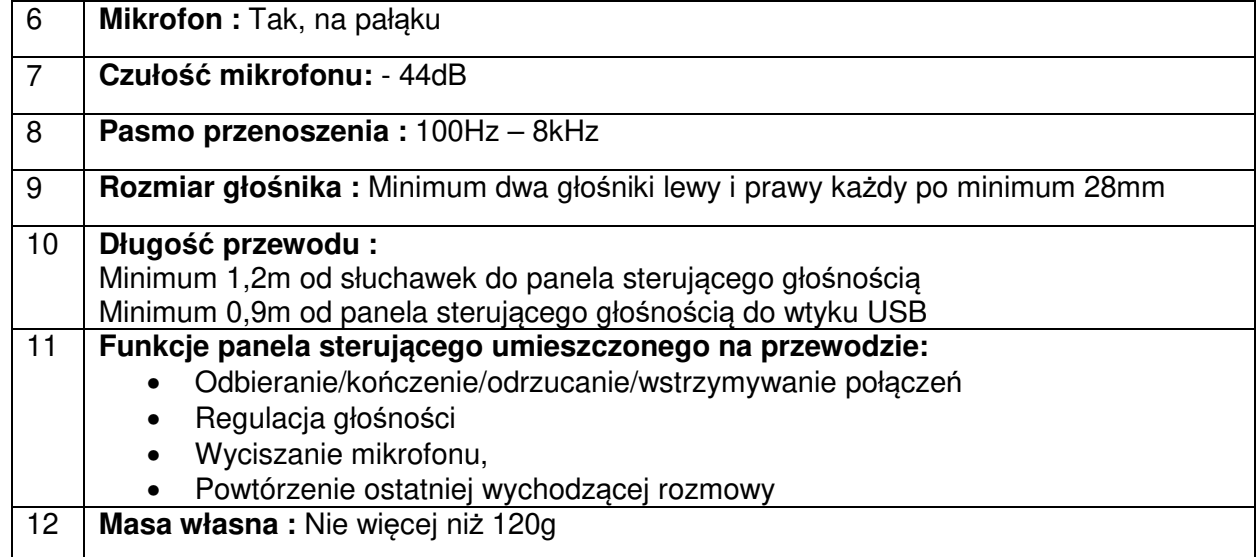

7. Pakietów oprogramowania biurowego (25 szt.) przeznaczonych do Szkoły podstawowej podległej Gminie Kartuzy, spełniających minimalne wymagania techniczne określone w poniższej tabeli:

### **Opis wymagań oraz parametrów minimalnych**

Microsoft Office Home and Student lub pakiet równoważny spełniający poniższe wymagania:

Pakiet oprogramowania biurowego zawierający minimum:

- 1. arkusz kalkulacyjny,
- 2. edytor tekstu
- 3. program do prezentacji

Pakiet aplikacji biurowych musi umożliwić prawidłowe odczytywanie i zapisywanie danych w dokumentach w formatach: .DOC, .DOCX, .XLS, .XLSX,, .PPT, .PPTX, w tym obsługa formatowania, makr, formuł i formularzy w plikach wytworzonych w MS Office 2003, MS Office 2007, MS Office 2010, MS Office 2013 i MS Office 2016, bez utraty danych oraz bez konieczności reformatowania dokumentów,

Edytor tekstów musi umożliwiać:

- 1. edycję i formatowanie tekstu w języku polskim wraz z obsługą języka polskiego w zakresie sprawdzania pisowni i poprawności gramatycznej oraz funkcjonalnością słownika wyrazów bliskoznacznych i autokorekty.
- 2. wstawianie oraz formatowanie tabel.
- 3. wstawianie oraz formatowanie obiektów graficznych.
- 4. wstawianie wykresów i tabel z arkusza kalkulacyjnego (wliczając tabele przestawne). automatyczne numerowanie rozdziałów, punktów, akapitów, tabel i rysunków.
- 5. automatyczne numerowanie rozdziałów, punktów, akapitów, tabel i rysunków.
- 6. automatyczne tworzenie spisów treści.
- 7. formatowanie nagłówków i stopek stron.
- 8. śledzenie i porównywanie zmian wprowadzonych przez użytkowników w dokumencie.
- 9. nagrywanie, tworzenie i edycję makr automatyzujących wykonywanie czynności.
- 10. określenie układu strony (pionowa/pozioma).
- 11. wydruk dokumentów.
- 12. wykonywanie korespondencji seryjnej bazując na danych adresowych pochodzących z arkusza kalkulacyjnego i z narzędzia do zarządzania informacją prywatną.
- 13. pracę na dokumentach utworzonych przy pomocy Microsoft Word 2003, 2007, 2010 i

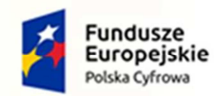

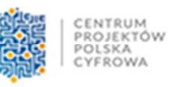

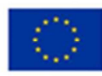

2013, wykorzystywanych przez Zamawiającego, z zapewnieniem bezproblemowej konwersji wszystkich elementów i atrybutów dokumentu.

- 14. zabezpieczenie dokumentów hasłem przed odczytem oraz przed wprowadzaniem modyfikacji.
- 15. wymagana jest dostępność do oferowanego edytora tekstu bezpłatnych narzędzi umożliwiających wykorzystanie go, jako środowiska kreowania aktów normatywnych i prawnych, zgodnie z obowiązującym prawem.
- 16. wymagana jest dostępność do oferowanego edytora tekstu bezpłatnych narzędzi (kontrolki) umożliwiających podpisanie podpisem elektronicznym pliku z zapisanym dokumentem przy pomocy certyfikatu kwalifikowanego zgodnie z wymaganiami obowiązującego w Polsce prawa.

Arkusz kalkulacyjny musi umożliwiać:

- 1. tworzenie raportów tabelarycznych.
- 2. tworzenie wykresów liniowych (wraz linią trendu), słupkowych, kołowych.
- 3. tworzenie arkuszy kalkulacyjnych zawierających teksty, dane liczbowe oraz formuły przeprowadzające operacje matematyczne, logiczne, tekstowe, statystyczne oraz operacje na danych finansowych i na miarach czasu.
- 4. tworzenie raportów z zewnętrznych źródeł danych (inne arkusze kalkulacyjne, bazy danych zgodne z ODBGC, pliki tekstowe, pliki XML, webservice).
- 5. obsługę kostek OLAP oraz tworzenie i edycję kwerend bazodanowych i webowych. Narzędzia wspomagające analizę statystyczną i finansową, analizę wariantową i rozwiązywanie problemów optymalizacyjnych.
- 6. tworzenie raportów tabeli przestawnych umożliwiających dynamiczną zmianę wymiarów oraz wykresów bazujących na danych z tabeli przestawnych.
- 7. wyszukiwanie i zamianę danych.
- 8. wykonywanie analiz danych przy użyciu formatowania warunkowego.
- 9. nazywanie komórek arkusza i odwoływanie się w formułach po takiej nazwie.
- 10. nagrywanie, tworzenie i edycję makr automatyzujących wykonywanie czynności.
- 11. formatowanie czasu, daty i wartości finansowych z polskim formatem.
- 12. zapis wielu arkuszy kalkulacyjnych w jednym pliku.
- 13. zachowanie pełnej zgodności z formatami plików utworzonych za pomocą oprogramowania Microsoft Excel 2003, 2007, 2010 i 2013 wykorzystywanych przez Zamawiającego, z uwzględnieniem poprawnej realizacji użytych w nich funkcji specjalnych i makropoleceń.
- 14. zabezpieczenie dokumentów hasłem przed odczytem oraz przed wprowadzaniem modyfikacji.

Narzędzie do przygotowywania i prowadzenia prezentacji musi umożliwiać:

- 1. przygotowywanie prezentacji multimedialnych, które będą:
- 2. prezentowanie przy użyciu projektora multimedialnego.
- 3. drukowanie w formacie umożliwiającym robienie notatek.
- 4. zapisanie jako prezentacja tylko do odczytu.
- 5. nagrywanie narracji i dołączanie jej do prezentacji.
- 6. opatrywanie slajdów notatkami dla prezentera.
- 7. umieszczanie i formatowanie tekstów, obiektów graficznych, tabel, nagrań dźwiękowych i wideo.
- 8. umieszczanie tabel i wykresów pochodzących z arkusza kalkulacyjnego.
- 9. odświeżenie wykresu znajdującego się w prezentacji po zmianie danych w źródłowym arkuszu kalkulacyjnym.
- 10. możliwość tworzenia animacji obiektów i całych slajdów prowadzenie prezentacji w trybie prezentera, gdzie slajdy są widoczne na jednym monitorze lub projektorze, a na drugim widoczne są slajdy i notatki prezentera.

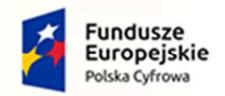

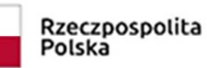

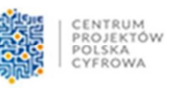

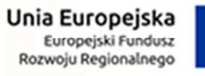

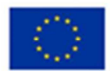

11. pełna zgodność z formatami plików utworzonych za pomocą oprogramowania Microsoft PowerPoint 2003, 2007, 2010 i 2013 wykorzystywanych przez Zamawiającego.

Licencja na cały pakiet oprogramowania: wieczysta